# **ACD-G-004 - ACD Groups Report 2**

[1 [Description](#page-0-0) ] [2 [Sample Execution \(Input\) Sample Report \(Output\)](#page-0-1) ] [3 [Columns](#page-0-2) ] [3.1 [Legend](#page-0-3) ] [3.2 [Ø Number Agents](#page-0-4) ] [3.3 [Calls - Total Calls](#page-0-5) ] [3.4 [Calls - Maximum Parallel Calls](#page-1-0) ] [3.5 Calls - Transferred Calls into [Groups](#page-1-1) 113.6 [Calls - ACD Post Calls](#page-1-2) 113.7 [In Service - Quantity](#page-1-3) 113.8 [In Service - % Persent](#page-2-0) 113.9 [Not In Service - Quantity](#page-2-1) 113.10 [Not In Service - % Persent](#page-2-2) 113.11 [Hungup <= - Quantity](#page-2-3) 113.12 [Hungup <= - % Persent](#page-3-0) 1 [3.13 [Hungup > - Quantity](#page-3-1) 11 3.14 [Hungup > - % Persent](#page-3-2) 11 3.15 [Ringing Incoming Time - Total Duration \(From a system perspective\)](#page-3-3) 11 3.16 [Ringing Incoming Time - Ø Duration \(From a system perspective\)](#page-4-0) 11 3.17 Ringing [Agent Time - Total Duration \(From an agent's perspective\)](#page-4-1) 11 3.18 [Ringing Agent Time - Ø Duration \(From an agent's perspective\)](#page-4-2) 11 3.19 [Total Agents - Ø Duration](#page-5-0) 11 3.20 [Total Voicemails - Max. Duration](#page-5-1) 11 3.21 Number [Call Back - Quantity](#page-5-2) | [3.22 [Hangups before - Quantity](#page-5-3) | [3.23 [Hungups queue - Quantity](#page-6-0) | [3.24 [Not Offered Calls - Quantity](#page-6-1) |

# <span id="page-0-0"></span>**Description**

This report contains aggregated data for incoming calls to the selected ACD groups over the time period and granularity chosen. Data is aggregated over the selected ACD groups, and not presented individually per group. It also contains the total number of incoming calls connected to an agent (see also [AcdB - AcdGetTotalAgents\\_Group](https://wiki.jtel.de/x/pBWKAQ)), the total number of "callback" media events (see also AcdB - AcdGetCallBackCalls\_Group), and the total number of "voicemails" media events (see also [AcdB - AcdGetVoiceMailCalls\\_Group](https://wiki.jtel.de/x/sBWKAQ) ) created during the call flow.

caution **i**: if an incoming call is transferred from one ACD group to another, then this will be counted in BOTH ACD groups. This report is designed to be viewed by the manager / supervisor of the ACD groups in question, so aggregated data should be viewed with caution.

# <span id="page-0-1"></span>[Sample Execution \(Input\) Sample Report \(Output\)](https://wiki.jtel.de/x/WxOKAQ)

# <span id="page-0-2"></span>Columns

The following columns are provided.

### <span id="page-0-3"></span>Legend

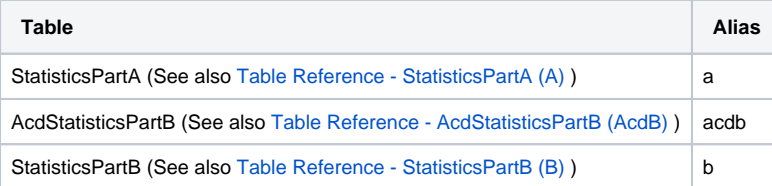

#### <span id="page-0-4"></span>Ø Number Agents

#### **AcdB - AcdAverageNumberAgents\_Group**

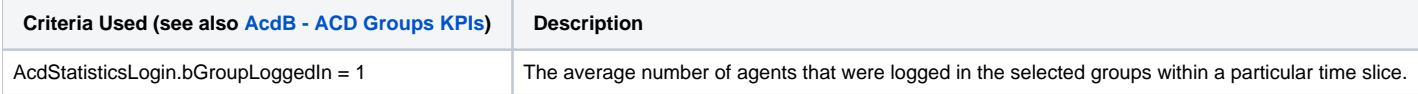

<span id="page-0-5"></span>Calls - Total Calls

#### **AcdB - AcdGetCalls\_Group**

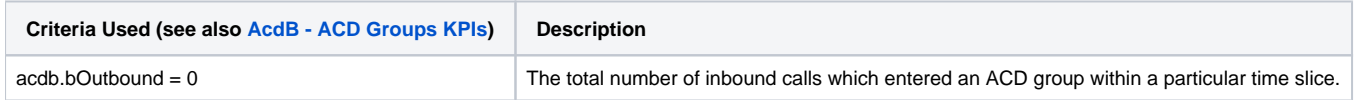

## <span id="page-1-0"></span>Calls - Maximum Parallel Calls

#### **AcdB - AcdGetParallelCallsMax\_Group**

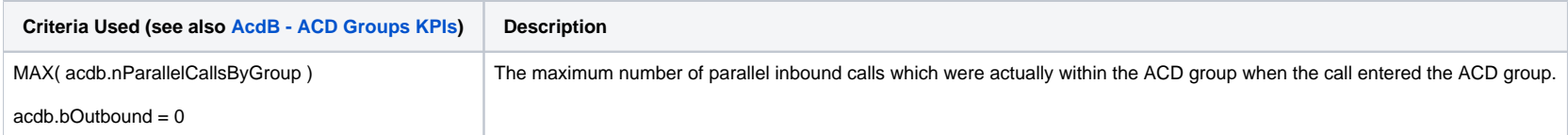

# <span id="page-1-1"></span>Calls - Transferred Calls into Groups

#### **AcdB - AcdGetTranferredCalls\_Group**

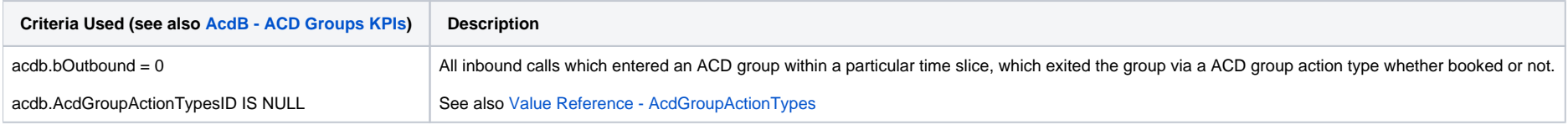

## <span id="page-1-2"></span>Calls - ACD Post Calls

#### **AcdB - AcdGetPostCallCount\_Group**

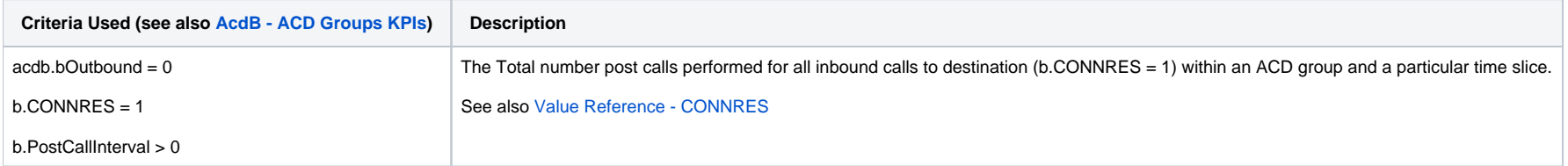

<span id="page-1-3"></span>In Service - Quantity

#### **AcdB - AcdGetInServiceCallsByParam\_Group**

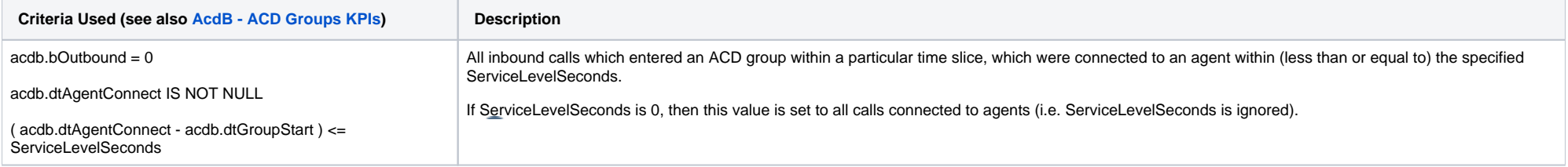

## <span id="page-2-0"></span>In Service - % Persent

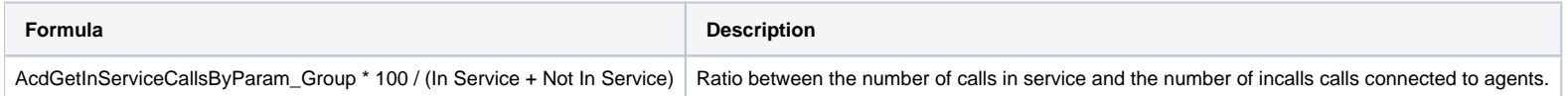

## <span id="page-2-1"></span>Not In Service - Quantity

### **AcdB - AcdGetNotInServiceCallsByParam\_GroupServiceNumber**

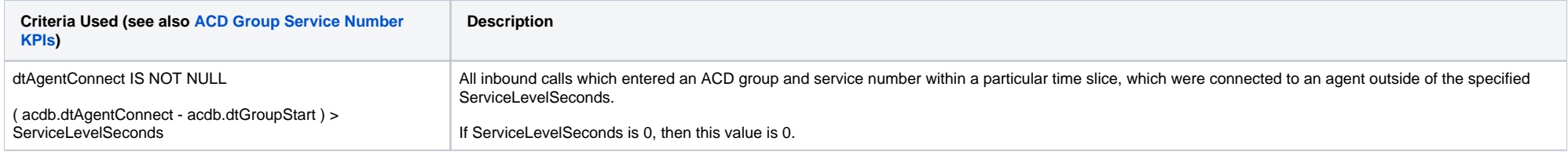

# <span id="page-2-2"></span>Not In Service - % Persent

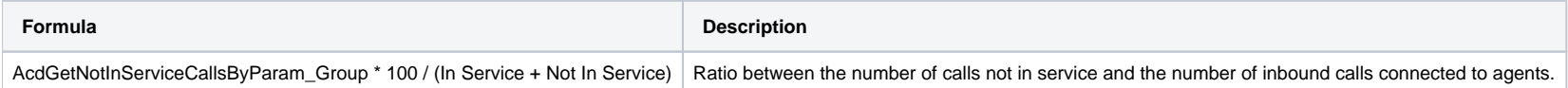

## <span id="page-2-3"></span>Hungup <= - Quantity

## **AcdB - AcdGetInTimeHangupCalls\_Group**

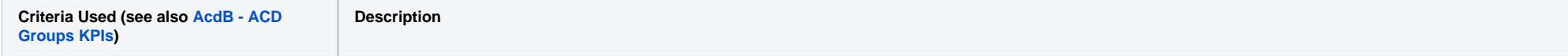

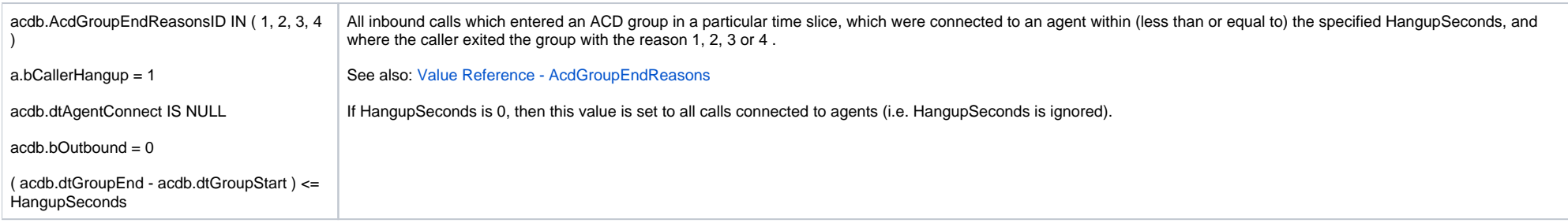

# <span id="page-3-0"></span>Hungup <= - % Persent

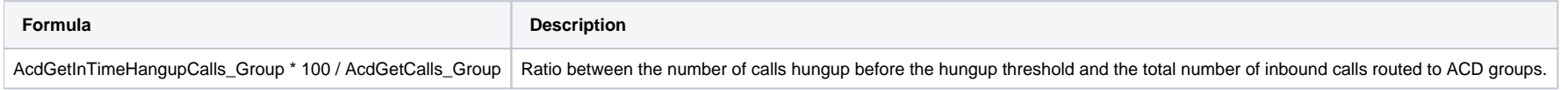

## <span id="page-3-1"></span>Hungup > - Quantity

## **AcdB - AcdGetNotInTimeHangupCallsByParam\_GroupServiceNumber**

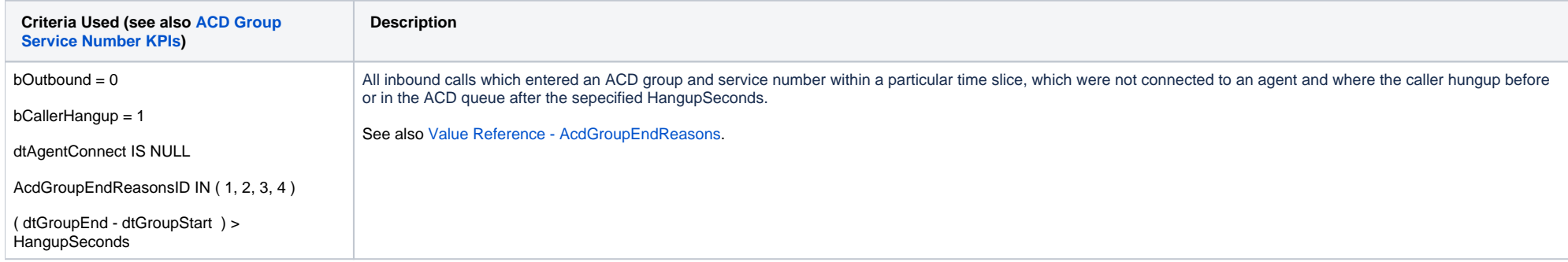

## <span id="page-3-2"></span>Hungup > - % Persent

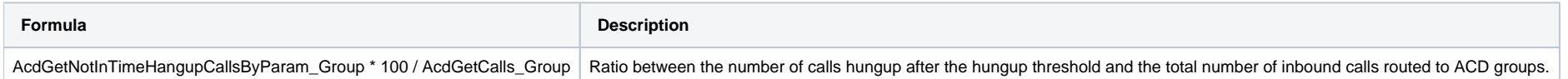

<span id="page-3-3"></span>Ringing Incoming Time - Total Duration (From a system perspective)

## **AcdB - AcdGetRingingIncomingDuration\_Group**

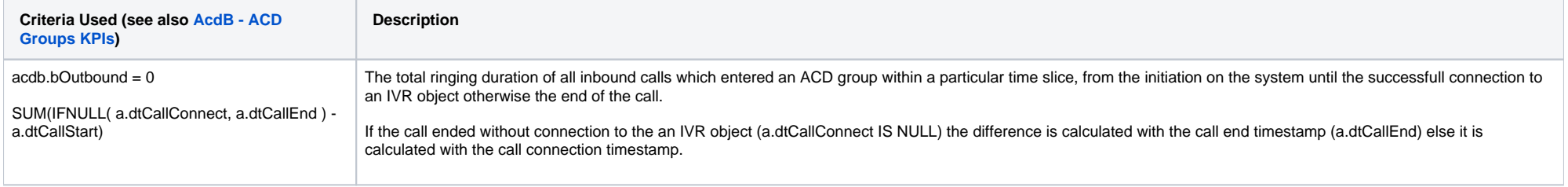

## <span id="page-4-0"></span>Ringing Incoming Time - Ø Duration (From a system perspective)

## **AcdB - AcdGetRingingIncomingDurationAvg\_Group**

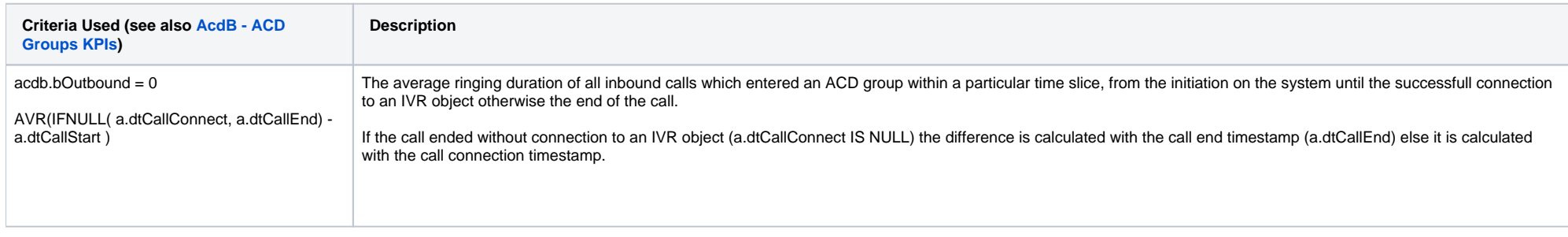

## <span id="page-4-1"></span>Ringing Agent Time - Total Duration (From an agent's perspective)

### **AcdB - AcdGetRingingDuration\_Group**

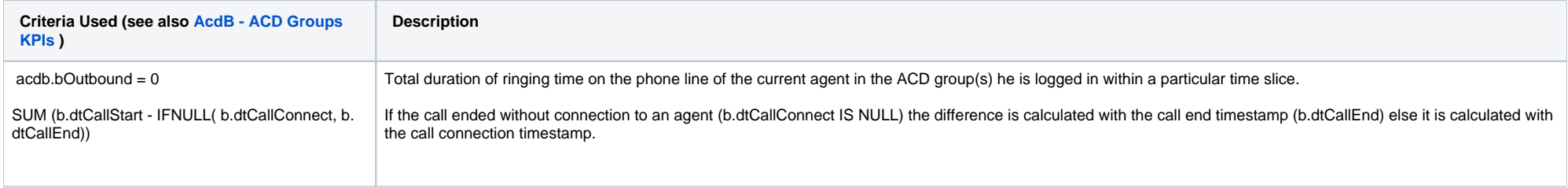

## <span id="page-4-2"></span>Ringing Agent Time - Ø Duration (From an agent's perspective)

## **AcdB - AcdGetRingingDurationAvg\_Group**

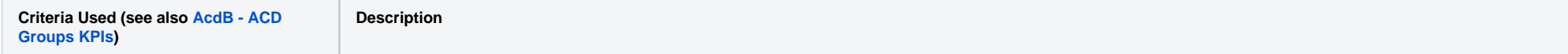

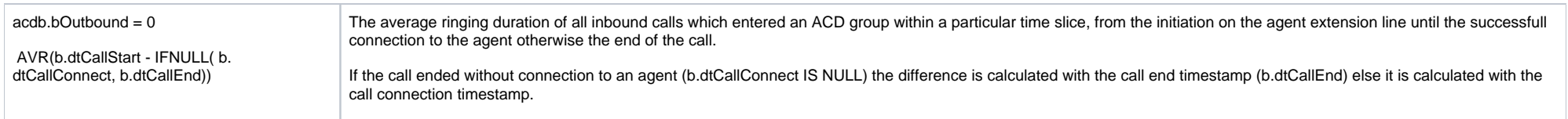

## <span id="page-5-0"></span>Total Agents - Ø Duration

### **AcdB - AcdGetTotalAgents\_Group**

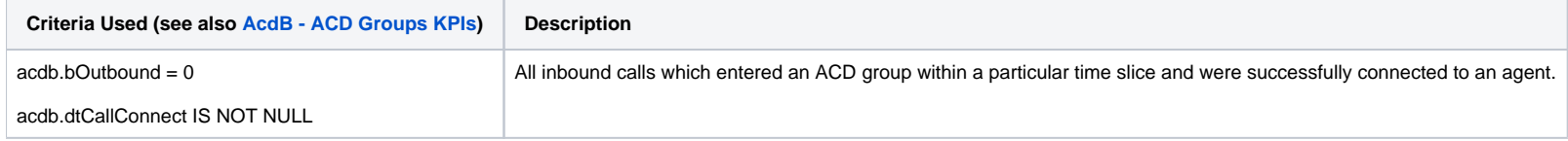

## <span id="page-5-1"></span>Total Voicemails - Max. Duration

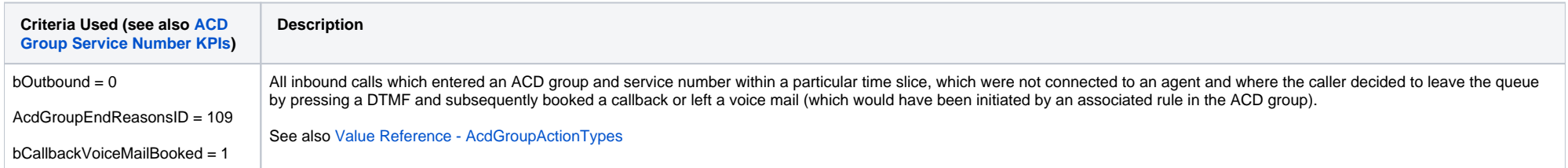

## <span id="page-5-2"></span>Number Call Back - Quantity

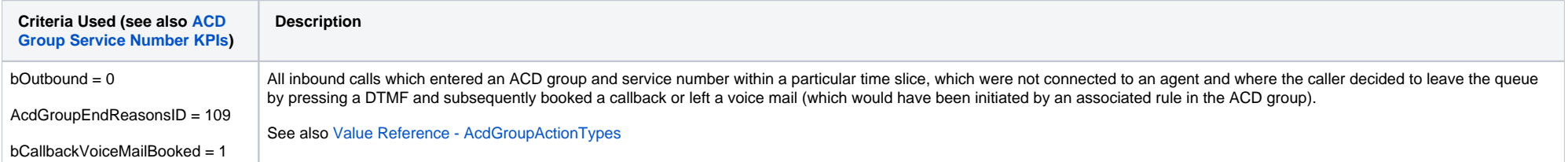

# <span id="page-5-3"></span>Hangups before - Quantity

## **AcdB - AcdGetHangupsBeforeQueue\_Group**

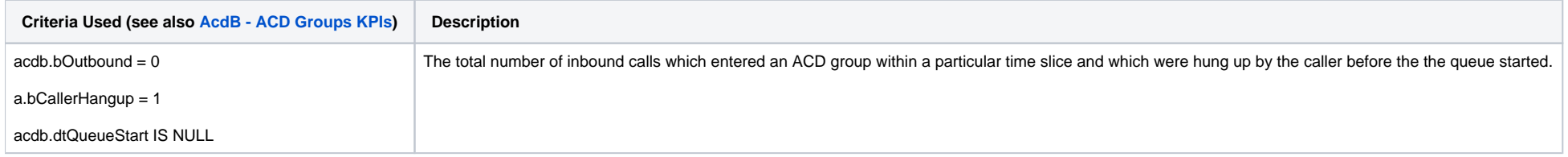

#### <span id="page-6-0"></span>Hungups queue - Quantity

#### **AcdB - AcdGetHangupsQueue\_Group**

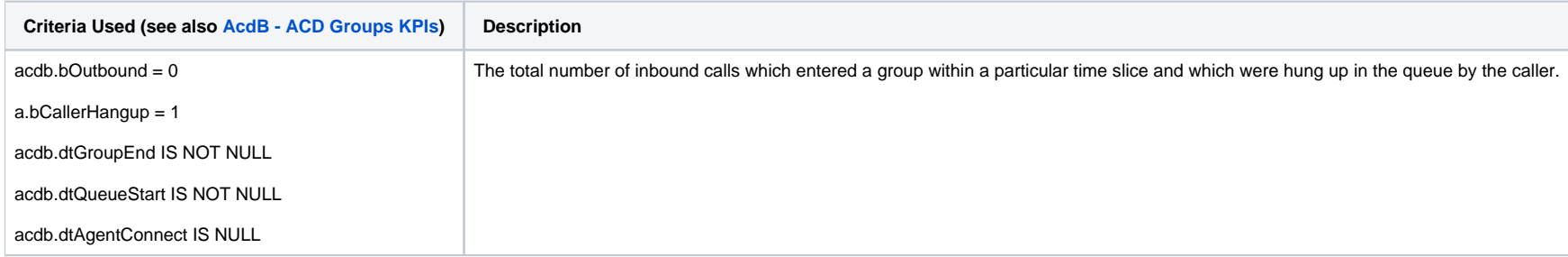

## <span id="page-6-1"></span>Not Offered Calls - Quantity

#### **AcdB - AcdGetTotalOtherCalls\_Group**

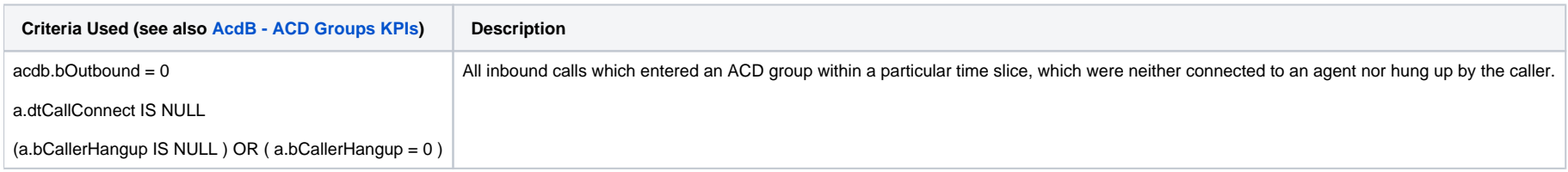

[1 [Description](#page-0-0) ] [2 [Sample Execution \(Input\) Sample Report \(Output\)](#page-0-1) ] [3 [Columns](#page-0-2) ] [3.1 [Legend](#page-0-3) ] [3.2 [Ø Number Agents](#page-0-4) ] [3.3 [Calls - Total Calls](#page-0-5) ] [3.4 [Calls - Maximum Parallel Calls](#page-1-0) ] [3.5 Calls - Transferred Calls into [Groups](#page-1-1) ] [ 3.6 [Calls - ACD Post Calls](#page-1-2) ] [ 3.7 [In Service - Quantity](#page-1-3) ] [ 3.8 [In Service - % Persent](#page-2-0) ] [ 3.9 [Not In Service - Quantity](#page-2-1) ] [ 3.10 [Not In Service - % Persent](#page-2-2) ] [ 3.11 [Hungup <= - Quantity](#page-2-3) ] [ 3.12 Hungup <= - % [3.13 [Hungup > - Quantity](#page-3-1) ] [ 3.14 [Hungup > - % Persent](#page-3-2) ] [ 3.15 [Ringing Incoming Time - Total Duration \(From a system perspective\)](#page-3-3) ] [ 3.16 [Ringing Incoming Time - Ø Duration \(From a system perspective\)](#page-4-0) ] [ 3.17 Ringing [Agent Time - Total Duration \(From an agent's perspective\)](#page-4-1) ] [ 3.18 [Ringing Agent Time - Ø Duration \(From an agent's perspective\)](#page-4-2) ] [ 3.19 [Total Agents - Ø Duration](#page-5-0) ] [ 3.20 [Total Voicemails - Max. Duration](#page-5-1) ] [ 3.21 Number [Call Back - Quantity](#page-5-2) ] [ 3.22 [Hangups before - Quantity](#page-5-3) ] [ 3.23 [Hungups queue - Quantity](#page-6-0) ] [ 3.24 [Not Offered Calls - Quantity](#page-6-1) ]